#### Managing Metadata with Antelope – *Keeping up with the 2000+ station EarthScope USArray Transportable Array experiment*

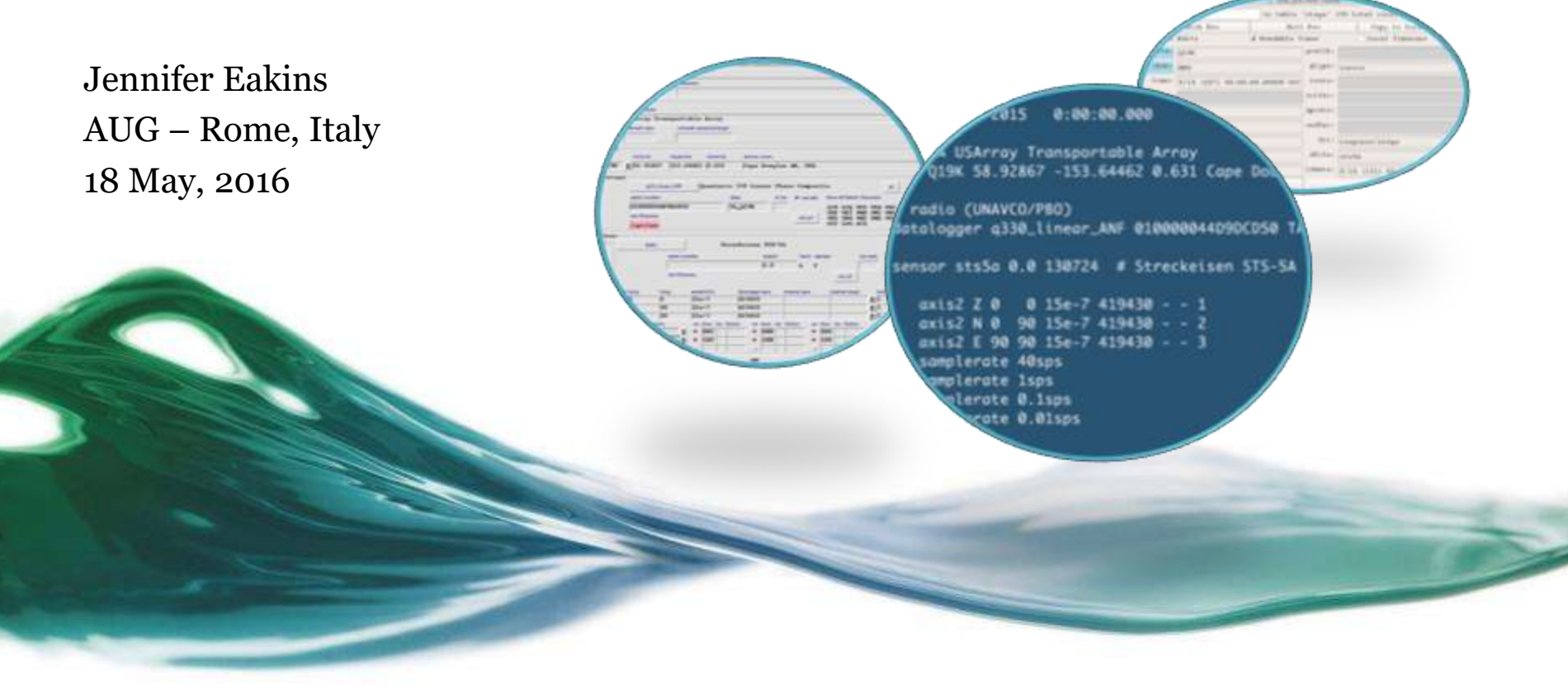

# Available tools

- dbbuild
	- <sup>o</sup> Batch mode

**Intere Configuration In** *<i><u>Agintine</u>* time  $/15/2015$ wid net satively cured TA USArray Tran network type

Intitude 198 ±58.92867 **chilege** 

 $\begin{array}{r} 1.1633 \\ 0.1633 \\ 0.1633 \\ 0.1633 \\ 0.1633 \\ 0.1633 \\ 0.1633 \\ 0.1633 \\ 0.1633 \\ 0.1633 \\ 0.1633 \\ 0.1633 \\ 0.1633 \\ 0.1633 \\ 0.1633 \\ 0.1633 \\ 0.1633 \\ 0.1633 \\ 0.1633 \\ 0.1633 \\ 0.1633 \\ 0.1633 \\ 0.1633 \\ 0.1633 \\ 0.1633 \\ 0.1633 \\ 0.16$ 

gl30,line west sunder 0100000440 a's filmane /opt/ant state.

90

141100 æ

- <sup>o</sup> GUI
- seed2db
- dbe

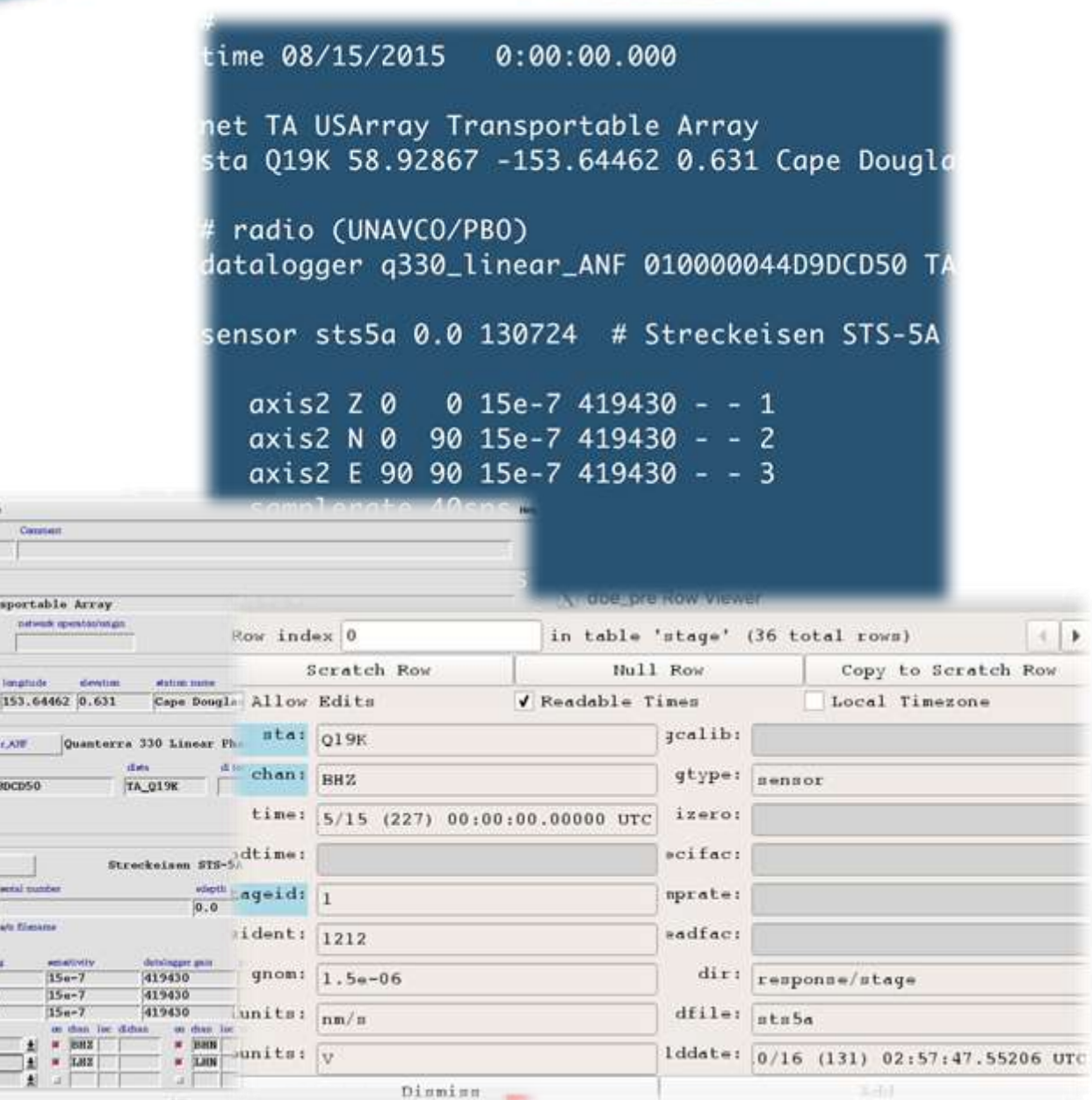

## Overview of metadata

- Rolling deployment since 2004
- Currently:
	- <sup>o</sup> *309* stations (120 TA)
	- <sup>o</sup> Field season April-Oct.
- At the peak:
	- <sup>o</sup> *5-20* station services, installs, removals per week leading to interrupts 2x/wk
- Overall:
	- <sup>o</sup> *2004* total stations

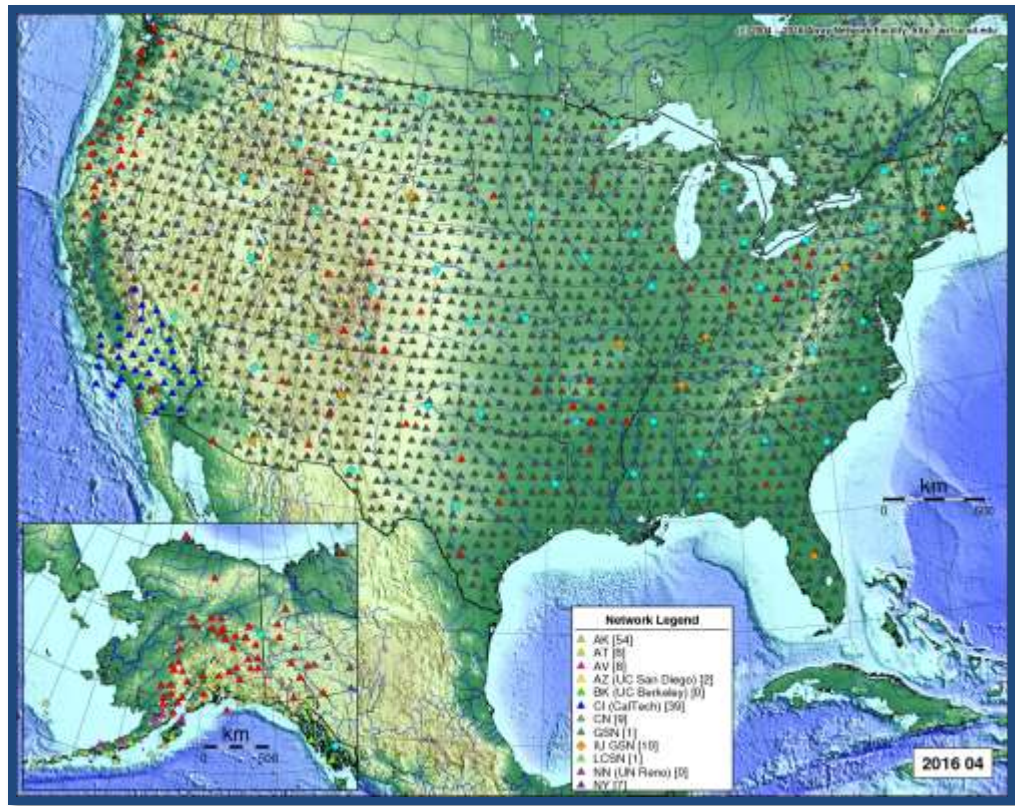

## Why not use your dbmaster/ for updates?

Removing database rows for active programs == **problems**!

Could result in longer delays if you shutdown rtsystem:

- Possible errors in batch file
- Incoming dataless SEED may not be correct
- Wrong stations/channels chosen to add/update

### Directory structure for dbmaster preparation

- Need working area that is not in-use rtsystem/dbmaster
- Create a pre-dbmaster area
- ta\_dbuild area
	- <sup>o</sup> active
	- <sup>o</sup> closed
- Individual network area
- Staged merging zones:
	- <sup>o</sup> CONTRIB…merge
	- <sup>o</sup> all\_merge

taops.ucsd.edu{rt}522% pwd /anf/TA/dbs/pre-dbmaster taops.ucsd.edu{rt}523% ls CONTRIB\_NETWORKS\_merge/ iu\_only/  $ak_only/$ ld\_only/ all\_merge/  $n4@$  $at\_only/$  $nn\_only/$  $av_only/$  $ny_only/$  $az_only/$ po\_only/ ta\_dbbuild/ bk\_only/ ci\_only/ usnsn\_only/ cn\_only/  $uu_only/$ err.merge wu\_only/ ii\_only/ taops.ucsd.edu{rt}524% |

#### External stations – using seed2db on dataless SEED

- Develop way to check for and download updated dataless files
- Use chansift.pf
	- <sup>o</sup> Subset sta/chan

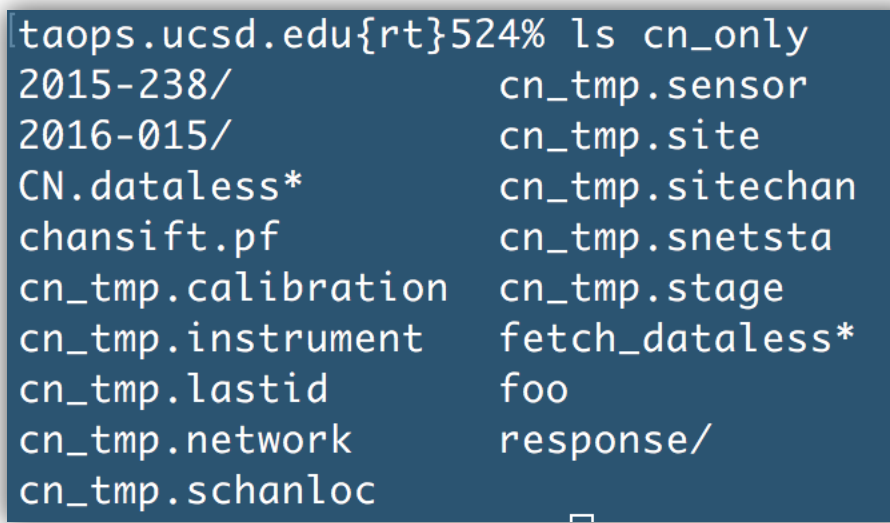

• Command line:

**seed2db - r espdi r r esponse - st agedi r r esponse/ st age\_CN chansi f t chansi f t . pf CN. dat al ess cn\_t mp**

## Flowchart of build process

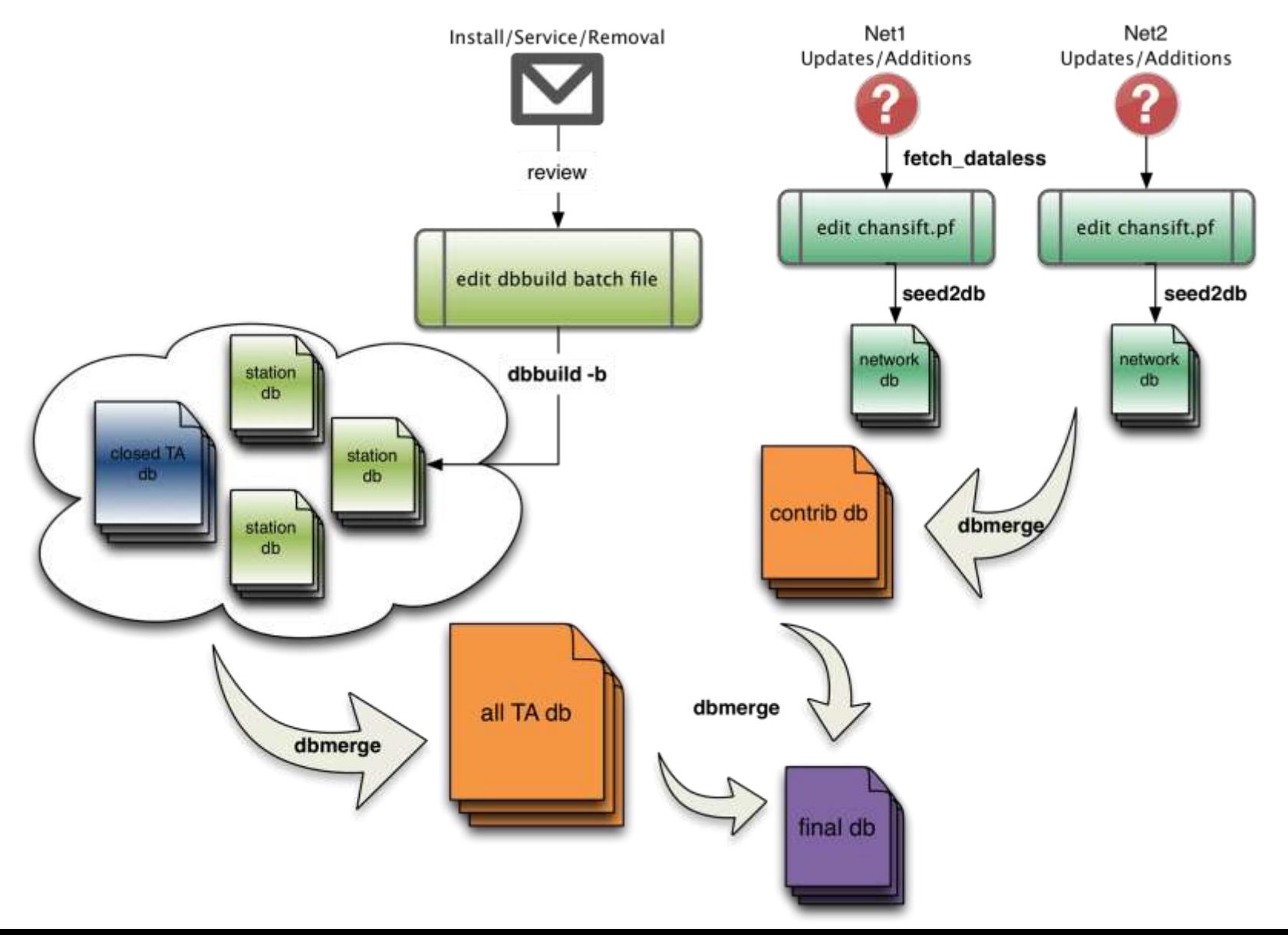

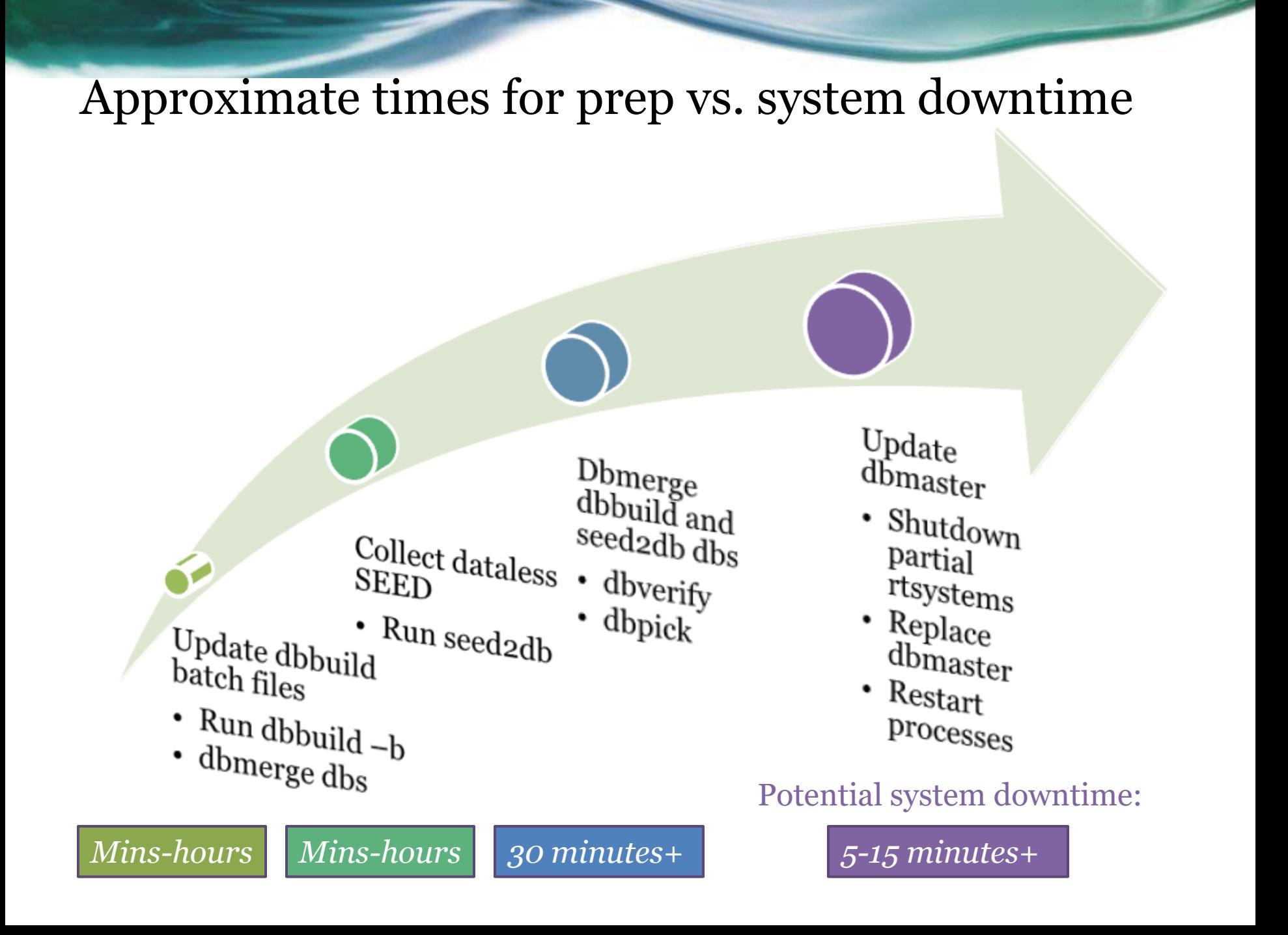

### Partial Shutdown – no rtexec -k

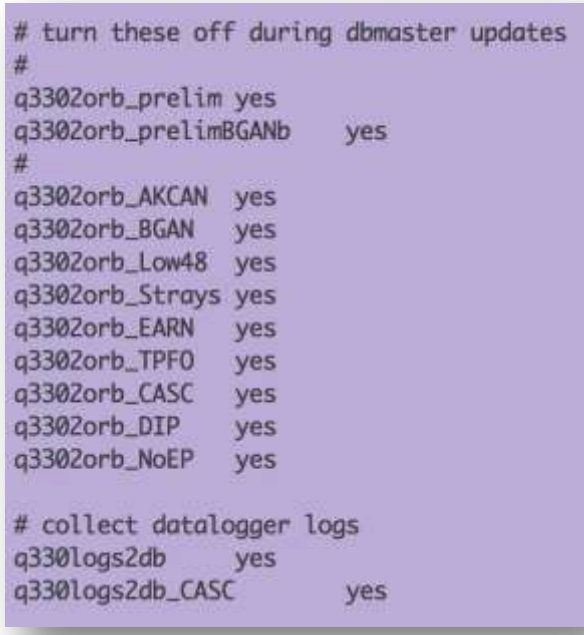

• acq host (q3302orb) • ops host (db and wf writes)

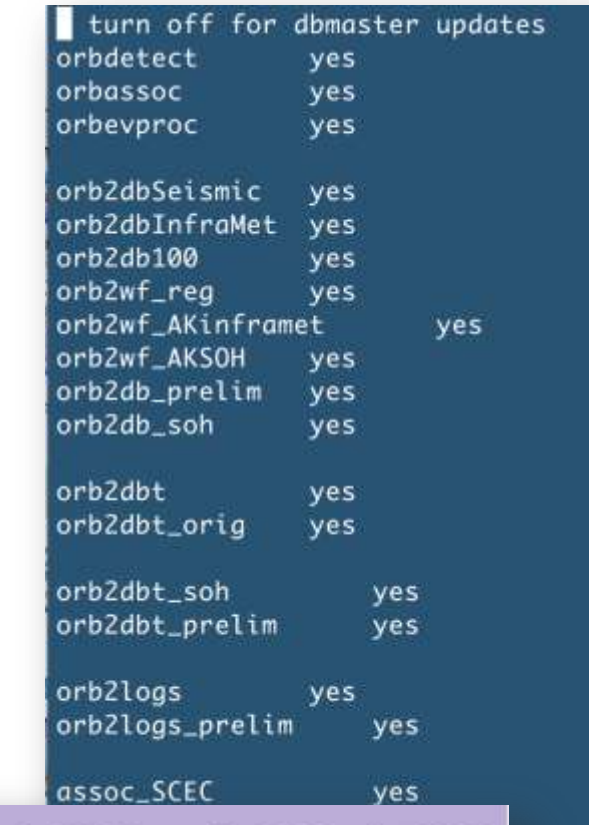

q3302orb\_AKCAN q3302orb -v -noipresolv -S state/q3302orb\_AKCAN -pf q3302orb\_AKCAN -calib\_db \$DBOPS/usarray tadata KCAN wforb \$ORB dataorb \$ORB cmdorb \$CMDORB poco rb \$POCORB statusorb \$STATUSORB

# Exporting metadata

- mk\_dataless\_seed
	- <sup>o</sup> Distribute via email, ftp, or orbxfer
	- <sup>o</sup> Keep track of distribution with dmcfiles

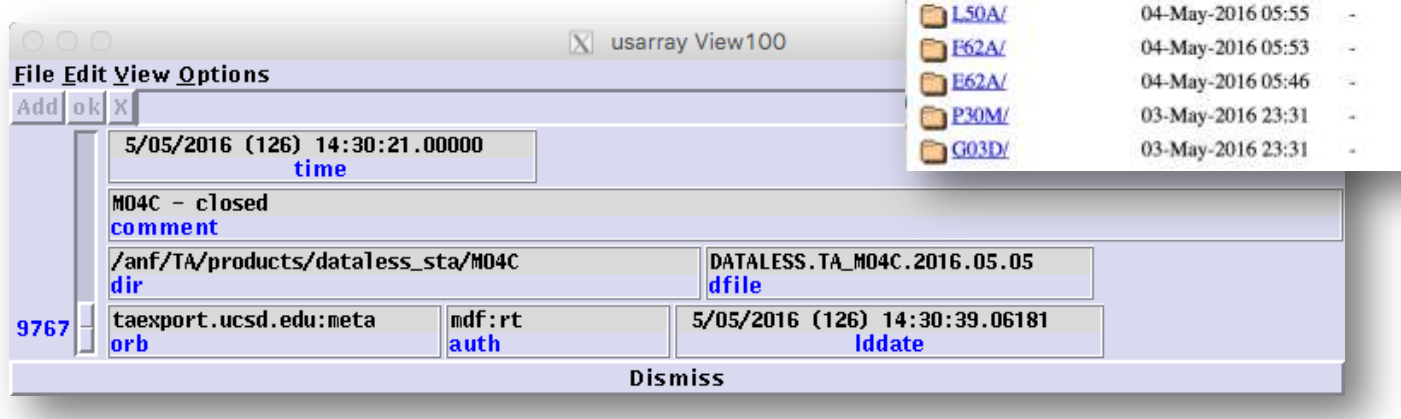

• db2stationxml

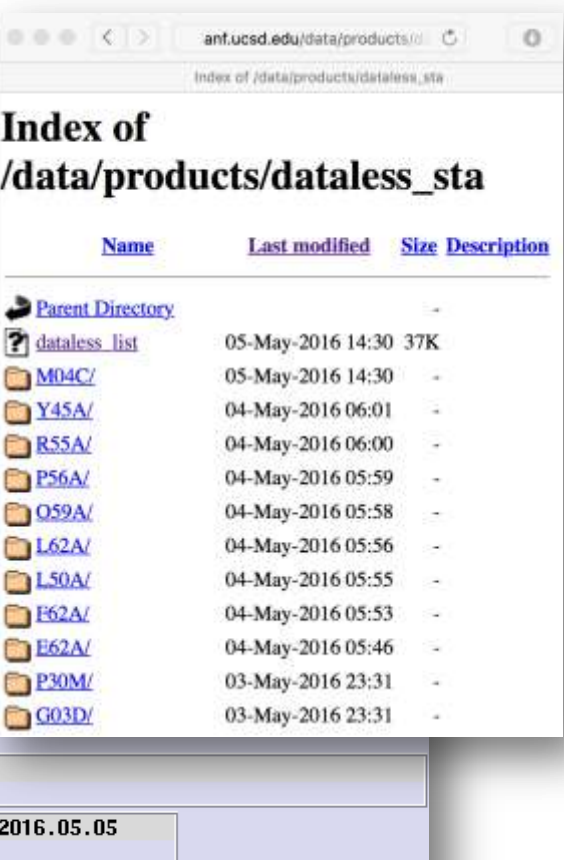

## Summary

- Antelope provides a top to bottom solution for metadata creation
- Antelope tools available for metadata import/build: *dbbuild* & *seed2db*
- Limit processing and possible acquisition downtime by creating a "pre-dbmaster" area

## Extra – dbverify output, what can I ignore?

#### To be fixed:

- chanid
- calib/calper
- hang/vang
- arid/orid/evid/wfid/magid
- duplicate arrival/origins
- hang/vang

#### To ignore:

- hang/vang
- site lat/long matches

### dbverify – things to ignore after dbmaster update

false P25A BDE

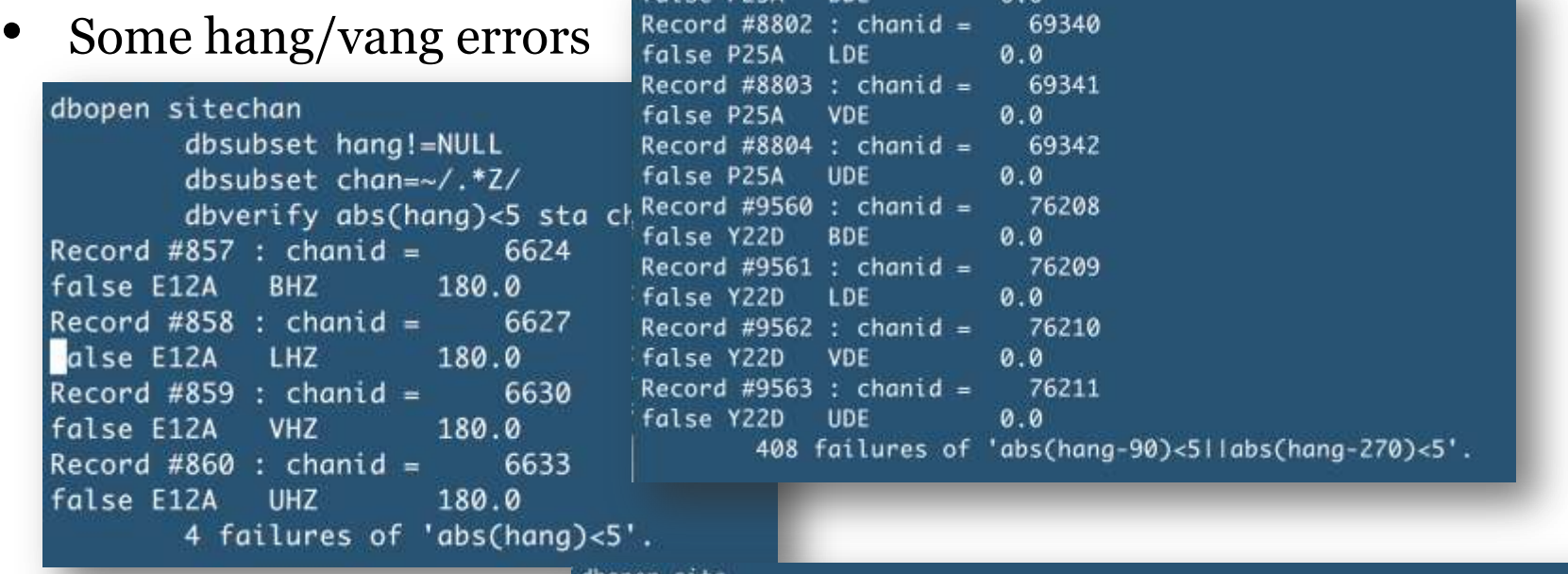

dbopen site

site lat/long matches

dbsort lat lon sta dbgroup lat lon sta dbfind\_dups lat .0001 lon .0001

 $0.0$ 

Records #391 and #392 match:

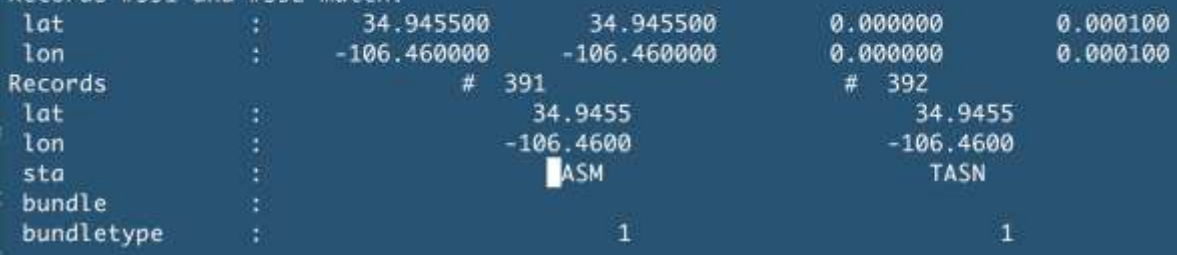

#### dbverify – beyond dbmaster: id issues, calib/calper

#### • Chanid

#### dbf i xchani ds dbname

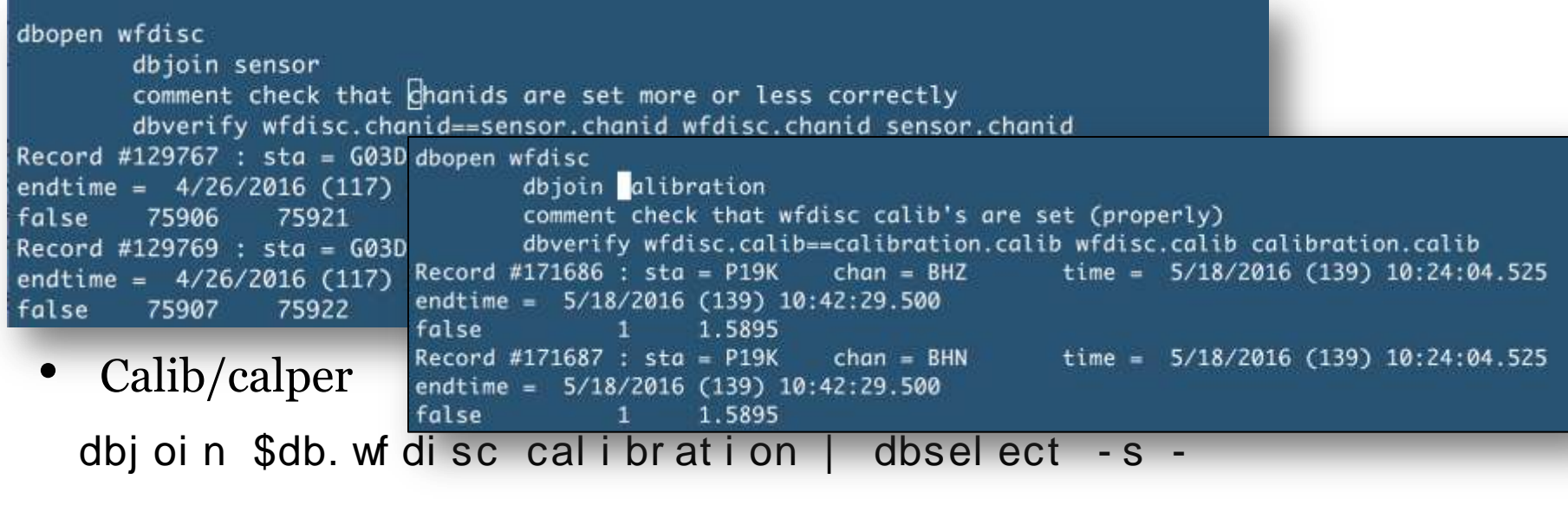

" wf di sc. cal i b: = cal i br at i on. cal i b" > / dev/ nul l

#### dbverify – beyond dbmaster: del phases, arrival/origin matches

• del phases

dbsubset -v dbname. ar r i val " i phase== ' del ' " |

dbdel et e –sv -

• arrival/assoc

origin matches

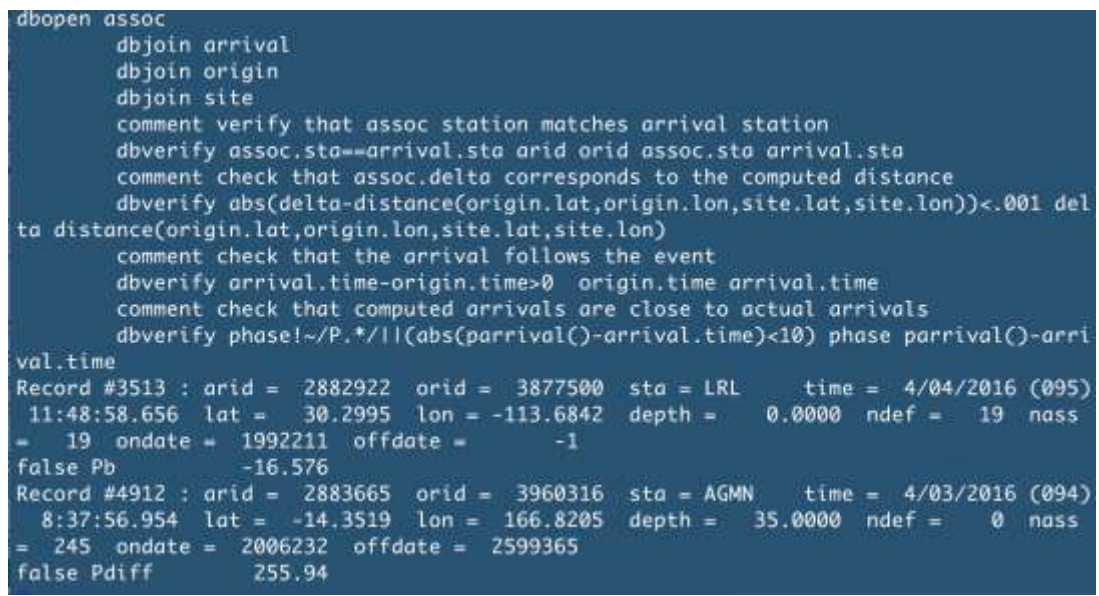